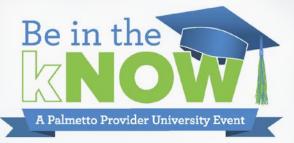

# Specialty Medical Guidance Program

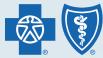

BlueCross BlueShield of South Carolina and BlueChoice<sup>®</sup> HealthPlan of South Carolina

Independent licensees of the Blue Cross and Blue Shield Association

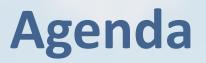

- Introduction | Specialty Medical Guidance Program
- Authorization Demonstration | Specialty Guidance Program
- Q&A

# Specialty Medical Guidance Program

## **Specialty Medical Guidance Program**

MBMNow is Optum's platform for the Specialty Medical Guidance Program to process prior authorizations

| SMGP                                                                                                    |                                                                                                    |  |  |  |  |  |  |
|----------------------------------------------------------------------------------------------------|----------------------------------------------------------------------------------------------------|--|--|--|--|--|--|
| Cancer Guidance Program<br>CGP                                                                                                    | Specialty Guidance<br>Program<br>SGP                                                                                                    |  |  |  |  |  |  |
| CANCER FOCUS                                                                                                    | ALL OTHER SPECIALTY CONDITIONS                                                                                                    |  |  |  |  |  |  |
| Evidence-based prior authorization<br>program (includes 100% of NCCN-<br>compliant regimens for 60+ cancers)<br>that allows health plans to reduce<br>medical expenses associated with<br>oncology medical drugs that are<br>administered under the medical benefit | Evidence-based prior authorization<br>program that allows health plans to<br>reduce medical expenses associated<br>with specialty medical drugs (non-<br>oncology) that are administered<br>under the medical benefit for<br>specialty categories such as |  |  |  |  |  |  |

and oral chemotherapy.

inflammatory, IVIG, MS.

## **Specialty Medical Guidance Program**

#### **Developed in coordination with providers**

- Developed with insights from a team of 10+ board-certified oncologists, hematologists, and internal medicine medical directors; five specialty pharmacists; 60+ registered nurses with experience as complex case managers, oncology care, or specialty drug administration
- Already contracted to support authorizations for 23M+ members
- Utilization management expertise in specialty drug management (15+ years in oncology)

## **Specialty Medical Guidance Program**

#### Access the tool via My Insurance Manager

| Requesting Provide                 | er Servicing Provider             | Request Details | Clinical Status I                                         | Regimens   | Request Summary |
|------------------------------------|-----------------------------------|-----------------|-----------------------------------------------------------|------------|-----------------|
|                                    |                                   |                 |                                                           |            |                 |
| Request Details                    |                                   |                 |                                                           |            |                 |
| Patient Details                    |                                   |                 | Clinical Details                                          |            |                 |
| Height of the Patient *            | 60 in                             |                 | Primary Cancer *                                          | Rectal     | Cancer          |
| Weight of the Patient *            | 130 lbs                           |                 | Supportive Care Only Request *                            | No         |                 |
| Patient Contact Number             |                                   |                 | Chemotherapy Clinical Trial *                             | No         |                 |
| Service Details                    |                                   |                 | Has Disease Progressed or Relapsed                        | ? * Ves 🗸  |                 |
| Initial Diagnosis Date *           | 08-2018                           |                 | Initial Date of Progression *                             | 08-2018    | 10              |
| Place of Service *                 | Ambulatory Surgical Center        |                 | Initial or Changing Treatment? *                          | Changing T | reatment        |
| Anticipated Treatment Start Date * | 09-20-2018                        |                 | Changing Treatment Justification *<br>Check as that apply | Disease    | Progression     |
| ICD-10 Code *                      | C18.2 - Malignant neoplasm of asc |                 |                                                           | Texicity   |                 |
|                                    |                                   |                 |                                                           |            |                 |
|                                    |                                   |                 |                                                           |            |                 |
|                                    |                                   |                 |                                                           | <u> </u>   | llustrative     |
|                                    |                                   | _               |                                                           |            |                 |

- No need to get a new Prior
   Authorization on 1/1 if a previous
   Novologix PA is still active
- Easy, single sign-on portal in MIM
- Regimen-level PA approval across medical and Rx benefits (for oral / topical chemotherapy)
- Oncology decision support based on NCCN guidelines
- < 10 minutes for most authorizations</p>
- Clone an existing Prior Authorization to append a new drug to an existing authorization or create a new PA

<1% adverse determination rate for oncology

**7%-9%** adverse determination rate for other specialty

# Specialty Guidance Program Authorization Demonstration

### Dashboard

#### The dashboard is the first screen and shows submitted prior authorizations drafts and submitted prior authorizations

|         |                       |              |               |         |            |          |                        | Home Authoriz         |
|---------|-----------------------|--------------|---------------|---------|------------|----------|------------------------|-----------------------|
|         |                       |              |               |         |            |          |                        |                       |
|         |                       |              |               |         |            |          |                        |                       |
| Subm    | itted Prior Aut       | horization R | equests       |         |            |          | + Create Ne            | ew Request 💷 View A   |
|         | your 10 most recently |              |               |         |            |          |                        |                       |
| Actions | Request Number        | Member Name  | Subscriber ID | Status  | Start Date | End Date | Requesting<br>Provider | Servicing<br>Provider |
|         | 000079030             |              |               |         |            |          |                        |                       |
| )roff [ | Prior Authoriz        | ation Reque  | ete           |         |            |          | + Create Ne            | ew Request 🗮 View A   |
|         |                       |              |               |         |            |          | 1 Create No            | - view P              |
| Actions | your 10 most recently | Member Name  |               | ID Crea | ation Date | Creator  | TIN                    | Status                |
| 0×      | 140049                |              |               |         |            |          |                        |                       |
| 0×      | 140048                |              |               |         |            |          |                        |                       |

#### Search for a patient to initiate the process

| Member Search                                                  | fi Home >  | Authorization > Member | Search    |               |               |          |  |
|----------------------------------------------------------------|------------|------------------------|-----------|---------------|---------------|----------|--|
| * Required                                                     | Mem        | bers                   |           |               |               |          |  |
| First Name                                                     |            |                        |           |               |               |          |  |
| Last Name *                                                    | Actions    | First Name             | Last Name | Date of Birth | Subscriber ID | Group ID |  |
|                                                                | Please Pro | ovide Search Criteria. |           |               |               |          |  |
| Date of Birth *<br>mm-dd-yyyy<br>3<br>Subscriber / Member ID * |            |                        |           |               |               |          |  |
| Group ID                                                       |            |                        |           |               |               |          |  |
| Search Clear                                                   |            |                        |           |               |               |          |  |

## **Authorization Type**

#### Select whether the authorization will be for oncology or specialty

| 5/20/11                                                            |                                                 |                       |                          | 987654321                             |  |
|--------------------------------------------------------------------|-------------------------------------------------|-----------------------|--------------------------|---------------------------------------|--|
|                                                                    |                                                 |                       | Group ID                 | 1234                                  |  |
|                                                                    |                                                 |                       |                          | self                                  |  |
| Address                                                            |                                                 |                       |                          |                                       |  |
| Medical Necessi                                                    |                                                 |                       | Policy End Date          |                                       |  |
|                                                                    |                                                 |                       |                          |                                       |  |
| Authorization Type                                                 |                                                 |                       |                          |                                       |  |
| * Required                                                         |                                                 |                       |                          |                                       |  |
|                                                                    |                                                 |                       |                          |                                       |  |
| Please select an authorization type that you w                     | ould like to create. If you wish to change this | s selection after pro | ceeding to the next page | , you'll need to start a new request. |  |
| Authorization Type *                                               | Specialty Pharmacy                              |                       |                          |                                       |  |
| Autionization type                                                 |                                                 |                       |                          |                                       |  |
|                                                                    |                                                 |                       |                          |                                       |  |
| Sanadia 14. Bhaannan Davis Olaas *                                 |                                                 |                       |                          |                                       |  |
| Specialty Pharmacy Drug Class $\star$                              | 1                                               | <u>(</u> )            |                          |                                       |  |
| Specialty Pharmacy Drug Class *                                    | Acromegaly                                      | <b>(</b> )            |                          |                                       |  |
|                                                                    | Acromegaly<br>Alfa Interferons                  | 1                     |                          |                                       |  |
|                                                                    |                                                 | 1                     |                          |                                       |  |
| Specialty Pharmacy Drug Class *<br>Drug Code *<br>Drug Description | Alfa Interferons                                |                       |                          |                                       |  |

## **Requesting Provider**

| <b>Complete requesting p</b> | provider informa | ition |
|------------------------------|------------------|-------|
|------------------------------|------------------|-------|

|                                           | Requesting Provider | Request Details   | Clinical Status                                  | Regimens            | Request Summary      |
|-------------------------------------------|---------------------|-------------------|--------------------------------------------------|---------------------|----------------------|
| Requesting F                              | Provider            |                   |                                                  |                     | Change provider      |
| Provider Details                          |                     |                   | Point of Contac                                  | t                   |                      |
| Provider First Name                       |                     |                   | Full Name *<br>First Last                        | X                   |                      |
| Provider Last Name                        |                     |                   | <b>Phone Number</b> <sup>5</sup><br>555-555-5555 | \$999-999-9999      | <b>Ext.</b> 22222    |
| Provider NPI                              |                     |                   | <b>Fax Number *</b><br>555-555-5555              | 999-999-9999        | <b>Ext.</b><br>22222 |
| Provider TIN                              |                     |                   | Email                                            |                     |                      |
| Provider Address                          |                     |                   | Communication                                    | п Туре              |                      |
| Provider Phone Nur<br>555-555-5555        | nber * 999-999-9999 | <b>Ext.</b> 22222 | Request Receive                                  | ed by 💿 Phone 🔵 Fax |                      |
| <b>Provider Fax Numbe</b><br>555-555-5555 | 999-999-9999        | <b>Ext.</b> 22222 |                                                  |                     |                      |
| Provider Email                            |                     |                   |                                                  |                     |                      |
| Provider Cell Phone<br>555-555-5555       |                     |                   |                                                  |                     |                      |

### **Add a Servicing Provider**

## An out of network check will be in place for certain providers (check payer's provider portal for more details)

| Servicing Provider                                             |
|----------------------------------------------------------------|
| Is the requesting provider the same as the servicing provider? |
| Yes Add Servicing Provider                                     |
|                                                                |
| Servicing Provider Search X                                    |
| Physician Facility                                             |
| Search by TIN and/or NPI   Physician Name + State/ZIP          |
| First Name * ② Last Name * ② State * Zip                       |
| Search Clear                                                   |
| Show 10  Per Page  First  Previous Next Last                   |
| TIN +     NPI +     First Name +     Last Name +     Address + |
| Please Provide Search Criteria.                                |
| Change Cancel                                                  |

#### **Request Details**

#### **Complete information related to the patient**

| Request Details                        |                                     |         |                                          |                                                               |                     |                                       |                             |
|----------------------------------------|-------------------------------------|---------|------------------------------------------|---------------------------------------------------------------|---------------------|---------------------------------------|-----------------------------|
| * Required                             |                                     |         |                                          |                                                               |                     |                                       |                             |
| Patient Details                        |                                     |         | Clinical De                              | tails                                                         |                     |                                       |                             |
| Height of the Patient                  | in V                                |         | New to Therapy or Continuation Therapy * |                                                               |                     | New to Therapy                        |                             |
| Weight of the Patient *                |                                     |         |                                          | Prematurity<br>This field is required                         |                     |                                       |                             |
| Patient Contact Number<br>555-555-5555 |                                     |         | Suite means                              | vice *<br>eestanding Infu<br>you are selecti<br>owned setting | ng a                | Outpatient Facility                   |                             |
| Service Details                        |                                     |         | Specialty Pl                             | harmacy Drug                                                  | Class               | RSV Prevention                        |                             |
| Initial Diagnosis Date<br>mm-yyyy      |                                     |         | Drug Code                                |                                                               | 90378               |                                       |                             |
| Anticipated Treatment Start Date *     | 09-18-2019                          |         | Drug Description                         |                                                               |                     | Synagis® (RSV MAB IM)                 |                             |
|                                        |                                     |         | Drug Dosa                                | ge *                                                          |                     | + Add Dosage                          | ·                           |
| Backdating Start Date?                 |                                     |         | Actions                                  | Number of<br>Doses                                            | Dose                | Frequency of Administration           | Total<br>Number of<br>Doses |
| Primary ICD-10 Code *                  | P07.00 - Extremely low birth weight |         | 1                                        | 1                                                             | 15 mg/kg            | Every 1 Month(s)                      | 5                           |
| Additional ICD-10 Code(s)              | + Ad                                | ld Code | Duration of a guidelines.                | authorization an                                              | d total number of d | oses approved will be subject to drug | policy                      |
| Back Save Draft                        |                                     |         |                                          |                                                               |                     |                                       | Cor                         |

#### **Clinical Status**

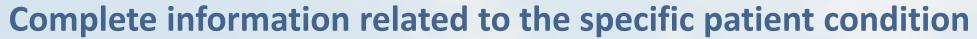

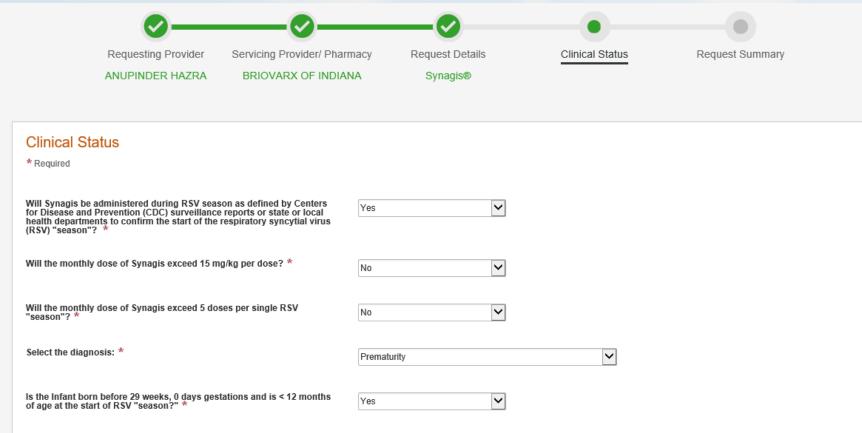

Back Save Draft

## **Request Summary**

#### **Review all the information in the authorization request**

|                       |                                                  |                     |              | 🕒 Export (PDF)   🖶 Pri |
|-----------------------|--------------------------------------------------|---------------------|--------------|------------------------|
| Member Information    |                                                  |                     |              |                        |
| Full Name             | LEVAV A SANH                                     | Subscriber ID       | 00834568253  |                        |
| Gender                | Male                                             | Group ID            | 0503777      |                        |
| Date of Birth         | 11-28-2009                                       | Relationship        | Child        |                        |
| Requesting Provider   |                                                  |                     |              | 🖉 Edit Details         |
| Provider Details      |                                                  | Point of Contact    |              |                        |
| Provider First Name   | ANUPINDER                                        | Full Name           | Jen          |                        |
| Provider Last Name    | HAZRA                                            | Phone Number        | 888-888-8888 |                        |
| Provider NPI          | 1497744734                                       | Fax Number          | 888-888-8888 |                        |
| Provider TIN          | 204881619                                        | Email               |              |                        |
| Provider Address      | 3909 ORANGE PL STE 1200, BEACHWOOD OH 44122-8400 | Communication Type  |              |                        |
| Provider Phone Number | 888-888-8888                                     | Request Received by | Phone        |                        |
| Provider Fax Number   | 888-888-8888                                     |                     |              |                        |
| Provider Email        |                                                  |                     |              |                        |
| Provider Cell Phone   |                                                  |                     |              |                        |

## **Authorization Approved**

Providers having selected a treatment according to medical policies and guidelines will receive an auto-approved authorization confirmation

| Request Status |                                                                                 |                               | ➡ Export (PDF) 🛱 Print                                                  |
|----------------|---------------------------------------------------------------------------------|-------------------------------|-------------------------------------------------------------------------|
| $\bigcirc$     | Your Authorization<br>Your authorization request n<br>chemotherapy regimen, you | umber is <b>12345566</b> . If | you need to add a new chemotherapy drug, supportive care drug, or a new |
|                | Authorization Status                                                            | Approved                      | Authorization Start Date                                                |
|                | Authorization Number                                                            | 123456789                     | Authorization End Date                                                  |

#### **Create a Custom Request**

## If the answers on the Clinical Status page indicate the regimen isn't supported, the user will be required to submit a custom request

| Speci                                                                                              | Specialty Pharmacy |                                                                                                    |                             |                                                 |                        |    |  |  |  |  |
|----------------------------------------------------------------------------------------------------|--------------------|----------------------------------------------------------------------------------------------------|-----------------------------|-------------------------------------------------|------------------------|----|--|--|--|--|
| Actions Drug Code Drug Name Number of Doses Dose Frequency of Administration Total Number of Doses |                    |                                                                                                    |                             |                                                 |                        |    |  |  |  |  |
| 0                                                                                                  | J1746              | INJECTION IBALIZUMAB-UIYK                                                                                                    | 1                           | 2000 mg                                         | Every 2 Week(s)        | 1  |  |  |  |  |
| 0                                                                                                  | J1746              | INJECTION IBALIZUMAB-UIYK                                                                                                    | 1                           | 800 mg                                          | Every 2 Week(s)        | 50 |  |  |  |  |
| Add Clinic<br>Document                                                                             |                    | Select Files<br>Maximum file size: 50MB.<br>Limit of files per upload: 15.<br>Accepted formats: .bt, .doc, .docx, .xls, .xlsx, .j<br>The following file formats will be converted to .p<br>Please wait until all files are uploaded to be abi | odf: .doc, .docx, .xls, .pp | g, .jpeg, .tif, .tiff<br>bt, .pptx, .tif, .tiff | ) characters remaining |    |  |  |  |  |
| ls it an Urg                                                                                       | gent               | 🗌 Yes ()                                                                                                    |                             |                                                 |                        |    |  |  |  |  |

## **Authorization Pending**

#### Providers submitting a custom request will receive a Pending Review confirmation screen

| Request Status |                                                                                                    |           | 다 Export (PDF) 🛱 Print |  |  |
|----------------|----------------------------------------------------------------------------------------------------|-----------|------------------------|--|--|
|                | Your Authorization Request Is Pending<br>Your request number is 123456789. Your request requires review by our clinical team. Also, if additional information is needed to<br>make a determination, we will reach out to you via the contact information provided below. Please see below for details regarding<br>your request. |           |                        |  |  |
|                | Authorization Status                                                                                                    | Pending   |                        |  |  |
|                | Authorization Number                                                                                                    | 123456789 |                        |  |  |
|                | Custom Regimen                                                                                                    |           |                        |  |  |
|                | Drug Name                                                                                                    | Drug Code | Authorization Status   |  |  |

## **Cloning an Authorization**

Providers can clone an existing authorization by searching for the authorization to be cloned and clicking the "clone" button in the upper left corner

| Actions | Request | Number 🔶  | Member Name 🗘       | Subscriber ID 🕈  | Status ≑           | Start Date 븆 | End Date 🕈 | Requesting<br>Provider 🕈 | Servicing Provider 🗘 |
|---------|---------|-----------|---------------------|------------------|--------------------|--------------|------------|--------------------------|----------------------|
|         |         |           |                     |                  |                    |              |            |                          | -                    |
|         |         | Clone     | Request             |                  |                    |              | ×          |                          |                      |
|         |         | * Require | ed                  |                  |                    |              |            |                          |                      |
|         | A       | Auth      | norization Type *   | Specialty        | Pharmacy           |              |            |                          |                      |
|         |         | Spec      | cialty Pharmacy Dru | g Class Multiple | e sclerosis agents |              | ~          |                          |                      |
|         |         | Drug      | j Code *            | J020             | 2                  |              |            |                          |                      |
|         |         |           |                     |                  |                    |              |            |                          |                      |
|         |         | Contin    | ue Cancel           |                  |                    |              |            |                          |                      |

#### **Member Search**

## Search for previously submitted authorization requests, draft requests and requests previously entered on a different platform

| Prior Authoriz                       | ation Requests                   |                  |               |                  |
|--------------------------------------|----------------------------------|------------------|---------------|------------------|
| Submitted Drafts                     | -                                |                  |               |                  |
| Display<br>• Created by me only (act | ross all providers) O Everythin  | g for TIN        |               |                  |
| Request Number                       | Member Last Name                 | Subscriber ID    | Status        | Providers within |
|                                      |                                  |                  | None Selected | • V              |
| Prior Authoriza                      | ation Requests                   |                  |               |                  |
| Display                              |                                  |                  |               |                  |
| Created by me only (across)          | ss all providers) O Everything f | or TIN           |               |                  |
| Member Last Name                     | Subscriber ID                    | Providers within |               |                  |
| Search Clear                         |                                  |                  |               |                  |

#### **Member Search**

Search for previously submitted authorization requests, draft requests and requests previously entered on a different platform

| Prior Authorization Requests                                             |                                 |  |  |  |  |
|--------------------------------------------------------------------------|---------------------------------|--|--|--|--|
| Submitted Drafts History                                                 |                                 |  |  |  |  |
| *Required. Find requests that were not submitted using this application. |                                 |  |  |  |  |
| Search by<br>Request Number Member Information                           |                                 |  |  |  |  |
| Request Number * Provider Type * Select Provider Type •                  | TIN of the Requesting Provider* |  |  |  |  |
| Search                                                                   |                                 |  |  |  |  |

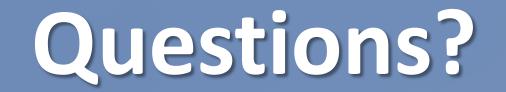

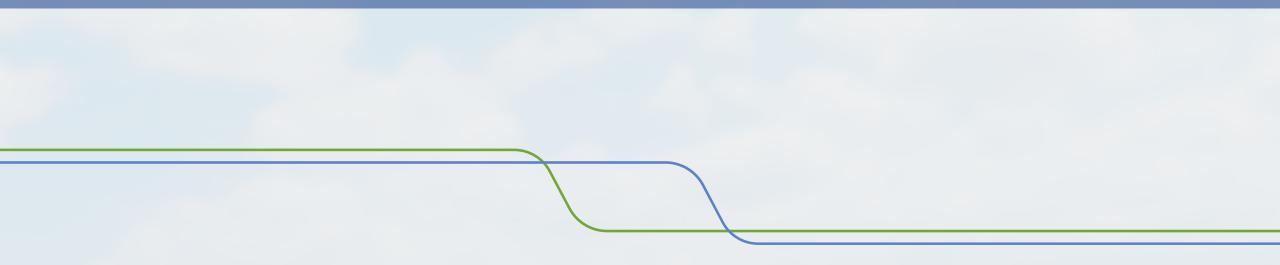